# INTRODUCTION TO DATA SCIENCE

#### JOHN P DICKERSON

**Midterm Review – 10/27/2020**

**CMSC320 Tuesdays & Thursdays 5:00pm – 6:15pm (… or anytime on the Internet)**

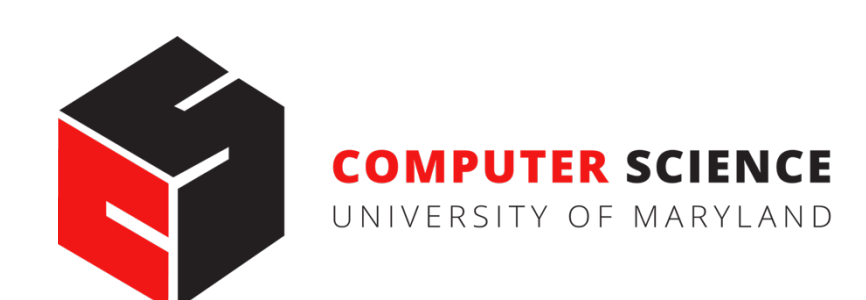

### ANNOUNCEMENTS

#### **Mini-Project #2 was due late last week!**

- Deliverable was an .ipynb file submitted to ELMS, **but moving forward this will be .pdf / .html files, for TA grading ease**
- Some folks had trouble getting the .pdf export to render figures – that's okay, if we run into an issue grading, we'll ping you

**2**

• In the future: can export to .html and then convert to .pdf

#### **Mini-Project #3 will be released after the midterm!**

• Due before Thanksgiving (TBD)

# PROJECT 1 GRADES ARE UP!

**General comments:**

**People did really well!**

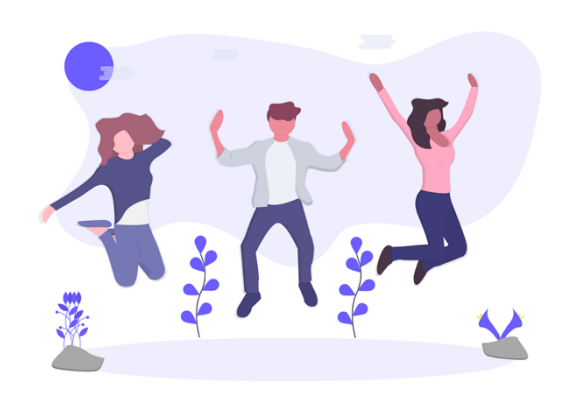

**We used a fairly strict rubric, but if you have a real bone to pick with your grade, please triage through TAs/office hours!**

#### **Comments for our sanity, moving forward:**

- df.head(n) -- defaults to  $n = 5$ , use  $\sim$ 10, 20, 50 as needed
- Please label your pdf file something like <lastname>\_<firstname>\_project3.pdf
- E.g., dickerson john project3.pdf

### MIDTERM: STRUCTURE

**50 points = 25% of the total grade Rough breakdown (may change a little):** 

**10 points:**

• 10 True/False questions, 1 point each

#### **10 points:**

• 5 multiple choice questions, 2 points each

#### **30 points:**

• 10 short answer questions, 3 points each

**Compared to the CMSC320 midterm I posted from an earlier semester, this midterm is more qualitative.**

# QUICK MIDTERM REVIEW

#### **As discussed in previous lectures and on Piazza, the midterm can cover:**

- Up to and including last Thursday's lecture (10/22)
- Quizzes that were due on or before today
- Stuff that you should know from doing P1 and P2

**Everything is online: https://cmsc320.github.io/**

**I know this is a lot of material.**

- Rule of thumb: open up a slide deck
- Do you feel "comfortable" with the material?
- Test will be more qualitative than prior 1xx, 2xx, 3xx tests

### QUICK MIDTERM REVIEW

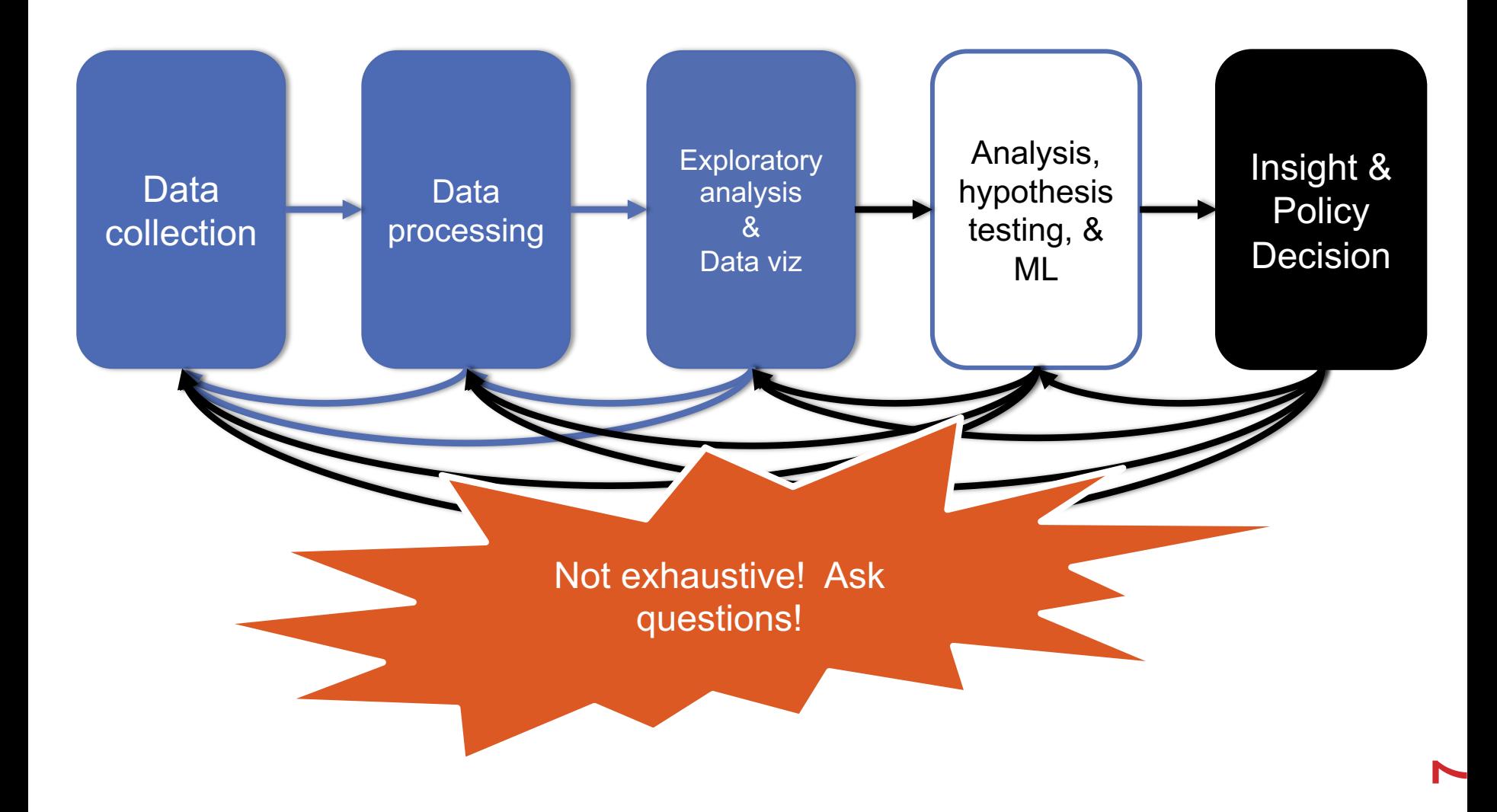

# DATA COLLECTION (DC) & DATA PROCESSING (DP)

**We talked about:**

- **Scraping data**
- **RESTful APIs**
- **Structured data formats (JSON, XML, etc)**
- **Regexes**

**Data manipulation via Numpy Stack (Numpy, Pandas, etc)**

• **Indexing, slicing, groups, joins, aggregate queries, etc Tidy data + melting**

**Version control (just know how this works qualitatively)**

**RDMS, a little bit of SQL**

**Entity resolution & other data integration issues**

**Storing stuff as a graph, and manipulating it**

## DC: HTTP REQUESTS

https://www.google.com/**?q=cmsc320&tbs=qdr:m**

**HTTP GET Request:**

Google

**GET /?q=cmsc320&tbs=qdr:m HTTP/1.1 Host: www.google.com User-Agent: Mozilla/5.0 (X11; Linux x86\_64; rv:10.0.1) Gecko/20100101 Firefox/10.0.1** 

??????????

```
params = { "q": "cmsc320", "tbs": "qdr:m" }
r = requests.get( "https://www.google.com",
                    params = params )
```
\*be careful with https:// calls; requests will not verify SSL by default

## DC: RESTFUL APIS

**This class will just query web APIs, but full web APIs typically allow more.**

**Representational State Transfer (RESTful) APIs:**

- GET: perform query, return data
- POST: create a new entry or object
- PUT: update an existing entry or object
- **DELETE:** delete an existing entry or object

**Can be more intricate, but verbs ("put") align with actions**

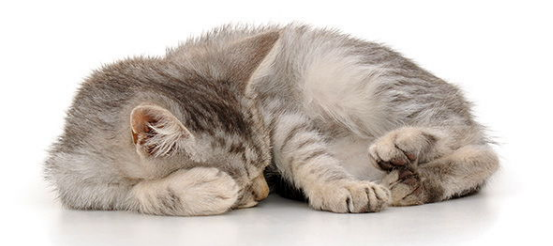

**10**

### DC: PANDAS: SERIES Series

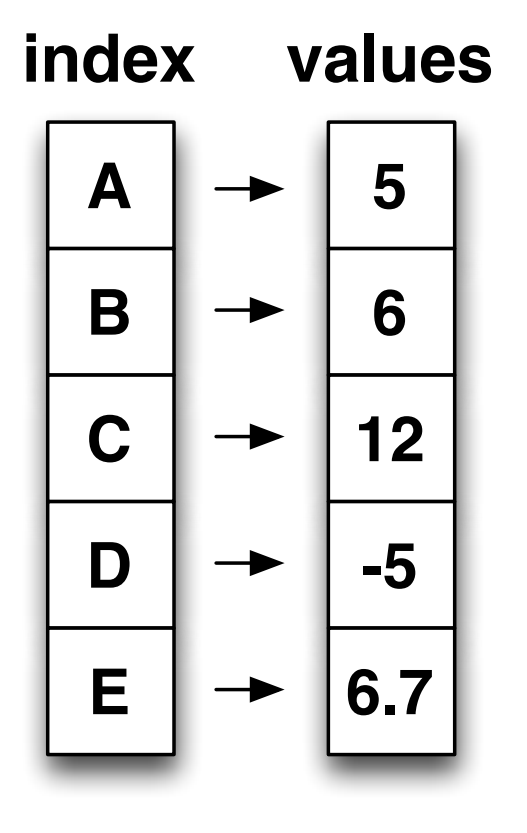

- § **Subclass of numpy.ndarray** • Subclass of numpy.ndarray
- § **Data: any type** Data: any type
- § **Index labels need not be ordered** • Index labels need not be ordered
- **•** Duplicates possible but result in reduced functionality

### DC: PANDAS: DATAFRAME **DATAFRAME**

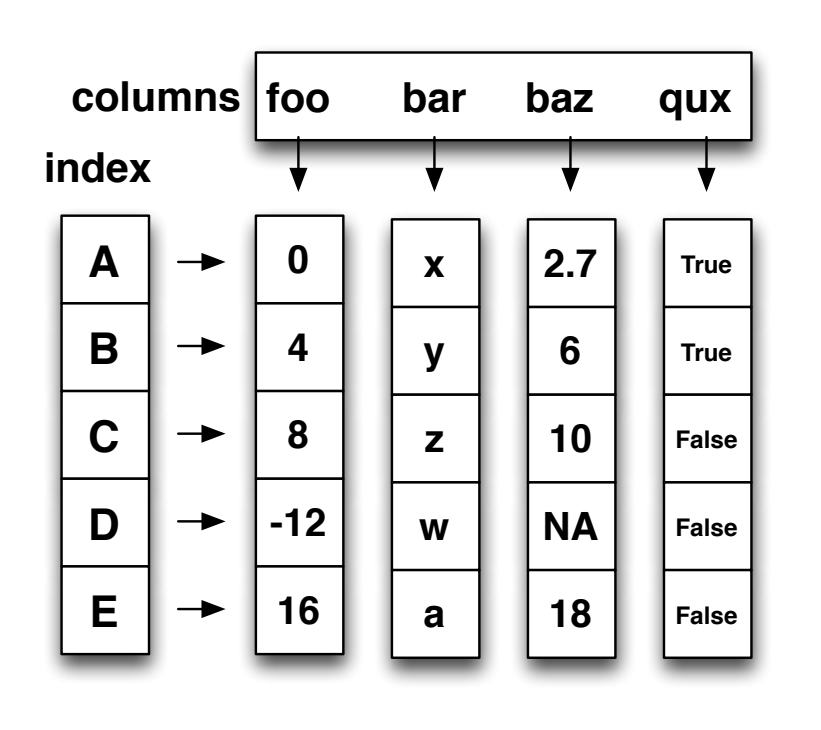

- **Each column can have a different**<br>type **type**
- § **Row and Column index**
- **Row and Column index Row and Column index Andia**<br>• Mutable size: insert and delete matasio o.<u>n</u>o. ..<br>columns
- § **Note the use of word "index" for what we called "key"** • Row and column index what we called "key"<br>
Fallence and detailed and the product and the Poletianal details
	- Relational databases use "index" to mean something else
- § **Non-unique index values allowed**
	- May raise an exception for some operations

## DC: STORING A GRAPH

**Three main ways to represent a graph in memory:**

- **Adjacency lists**
- **Adjacency dictionaries**
- **Adjacency matrix**

**The storage decision should be made based on the expected use case of your graph:**

- **Static analysis only?**
- **Frequent updates to the structure?**
- **Frequent updates to semantic information?**

## DC: ADJACENCY LISTS

**For each vertex, store an array of the vertices it connects to**

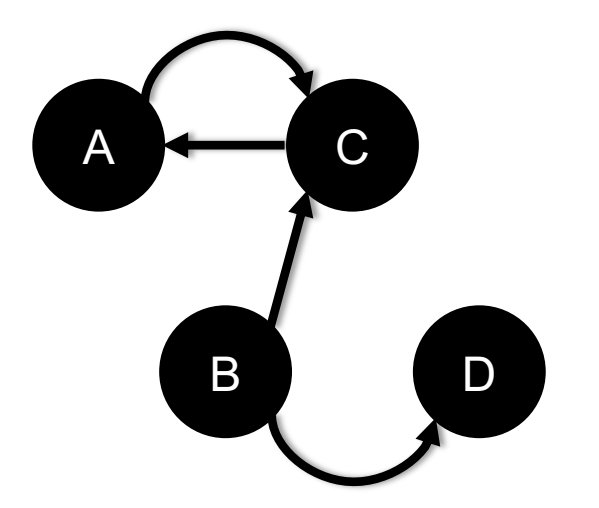

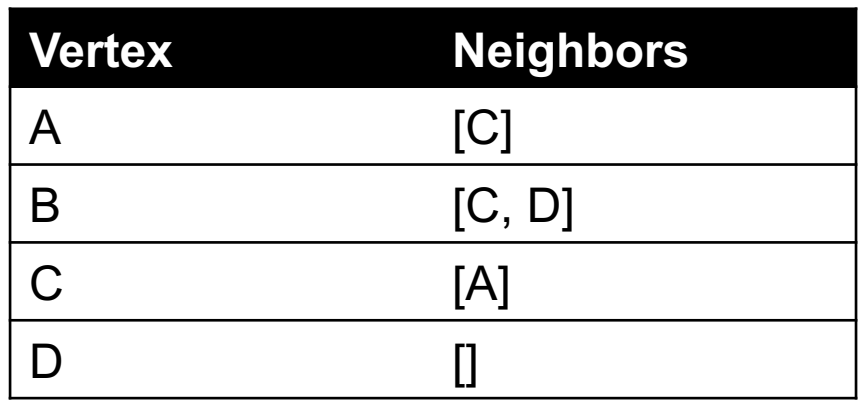

#### **Pros: ????????**

• Iterate over all outgoing edges; easy to add an edge

#### **Cons: ????????**

• Checking for the existence of an edge is  $O(|V|)$ , deleting is hard

## DC: ADJACENCY DICTIONARIES

**For each vertex, store a dictionary of vertices it connects to**

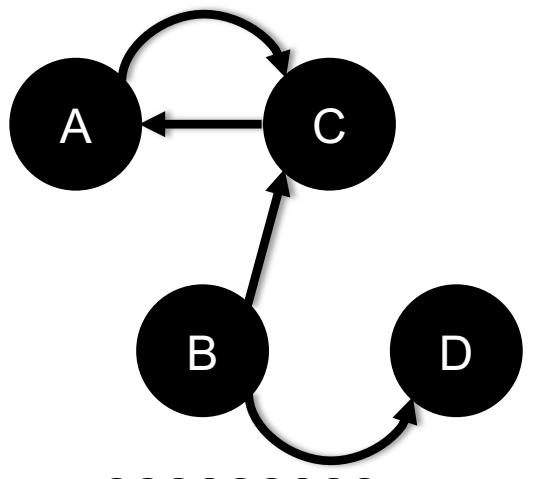

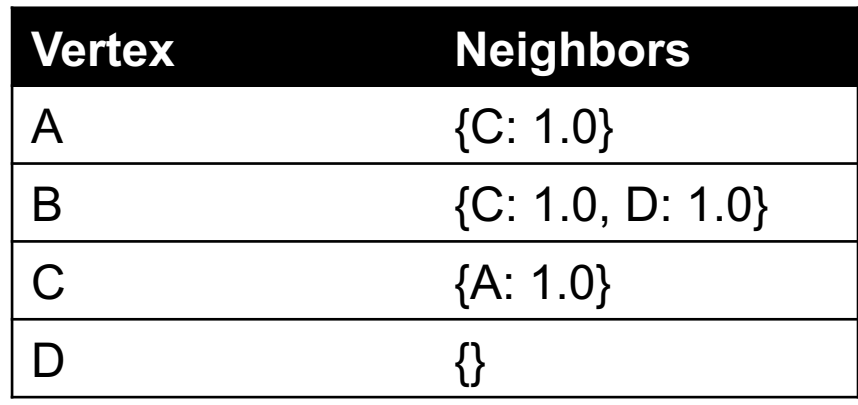

**Pros: ?????????**

• O(1) to add, remove, query edges

#### **Cons: ?????????**

• Overhead (memory, caching, etc)

## DC: ADJACENCY MATRIX

**Store the connectivity of the graph in a matrix**

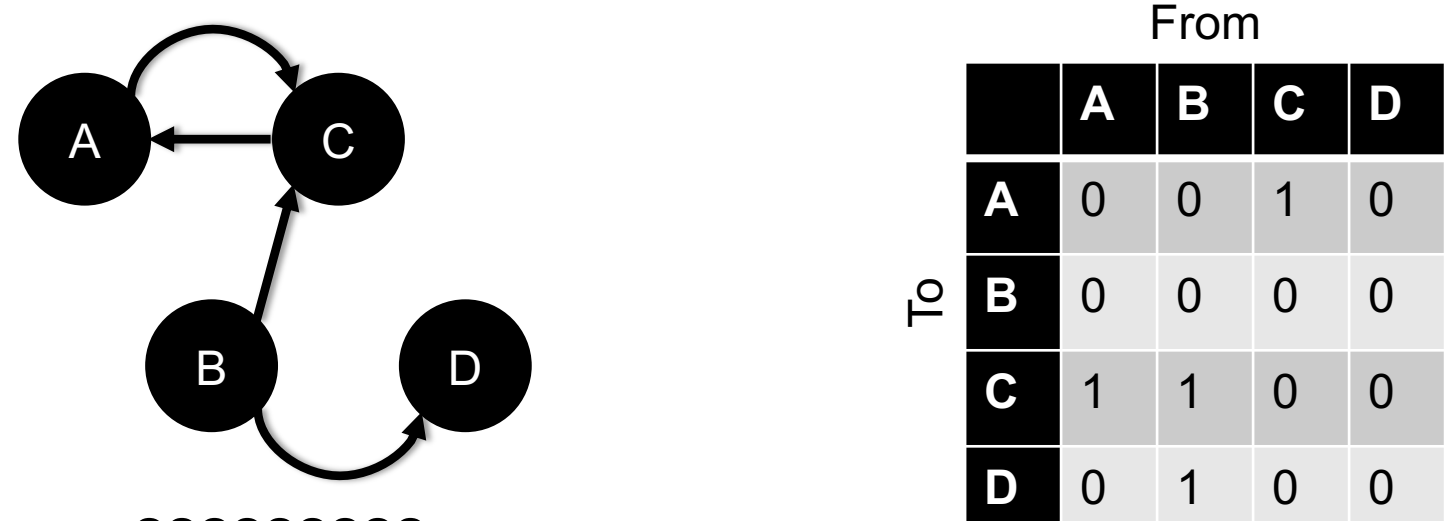

**Cons: ?????????**

•  $O(|V|^2)$  space regardless of the number of edges

**Almost always stored as a sparse matrix**

### DP: SELECT/SLICING

#### **Select only some of the rows, or some of the columns, or a combination ID age**

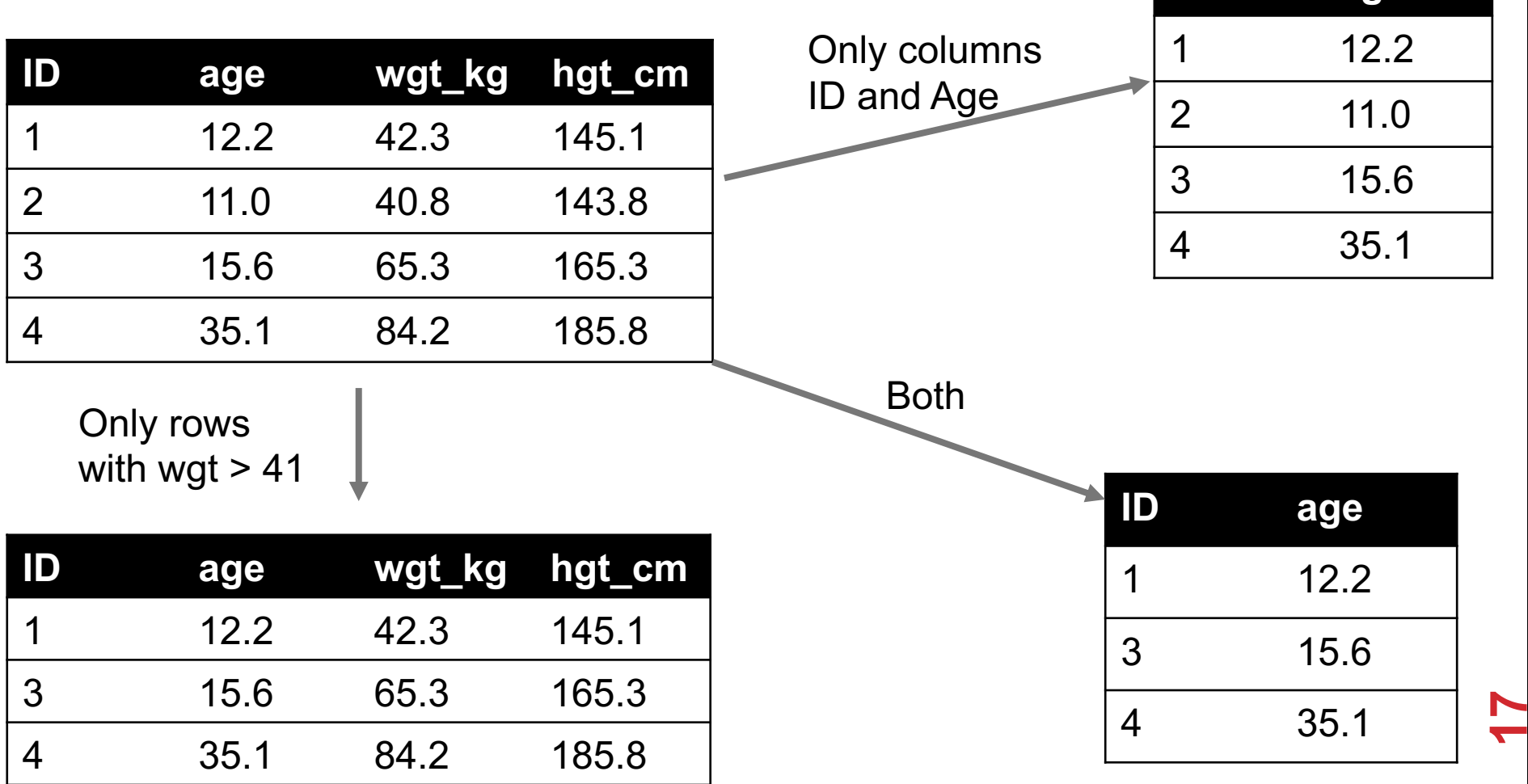

### DP: AGGREGATE/REDUCE

#### **Combine values across a column into a single value**

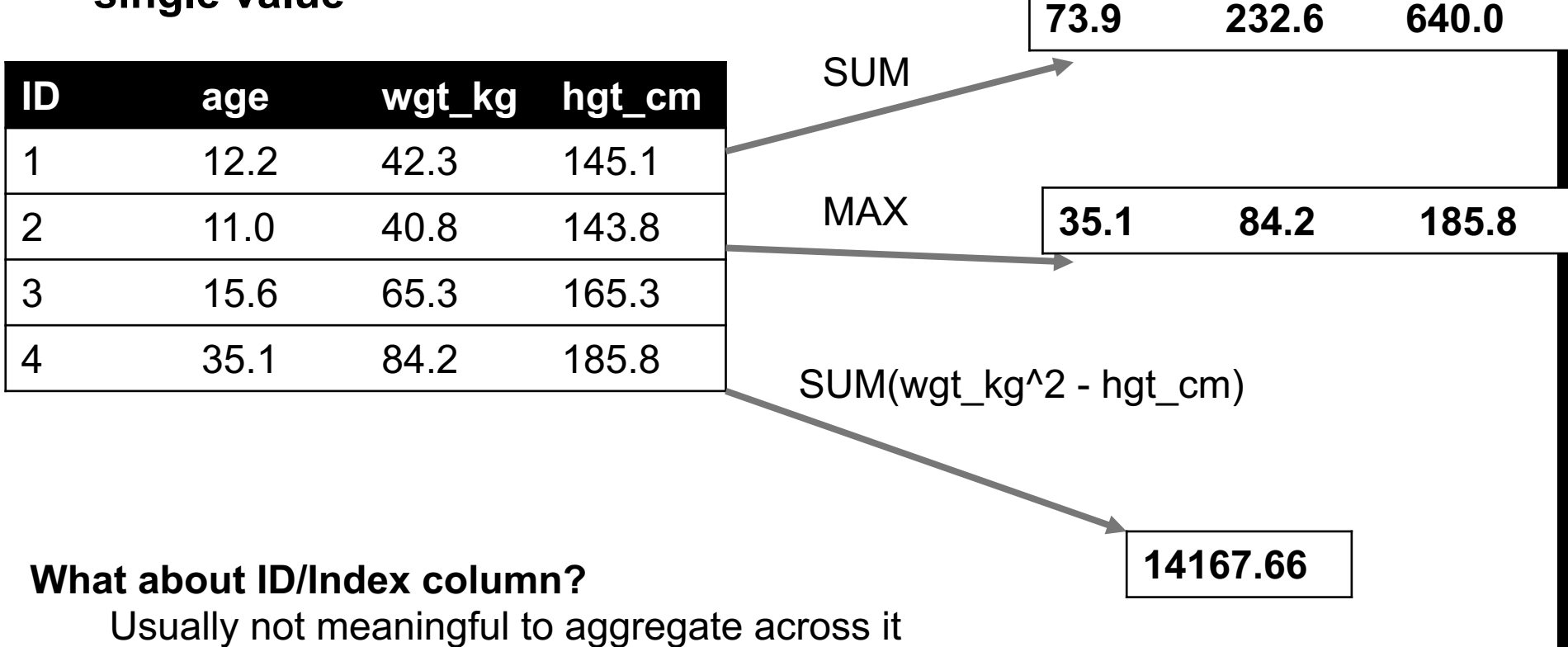

May need to explicitly add an ID column

### DP: MAP

**Apply a function to every row, possibly creating more or fewer columns**

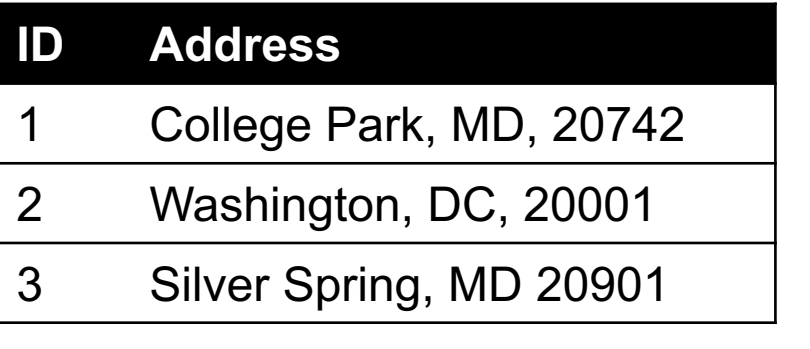

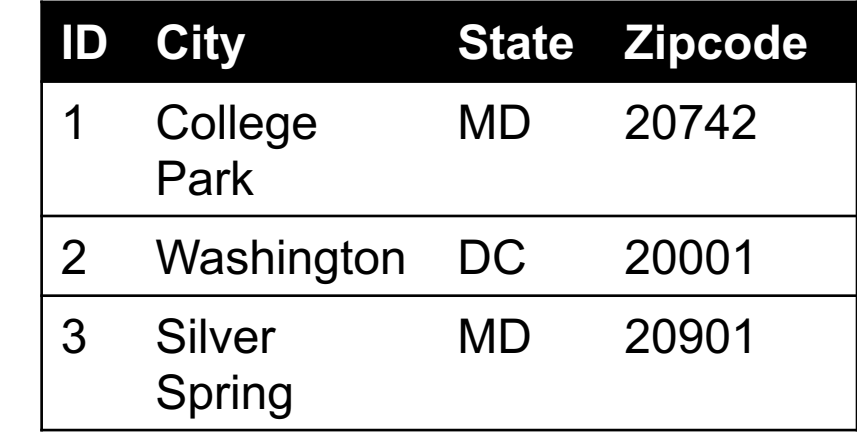

**Variations that allow one row to generate multiple rows in the output (sometimes called "flatmap")**

### DP: GROUP BY

#### **Group tuples together by column/dimension**

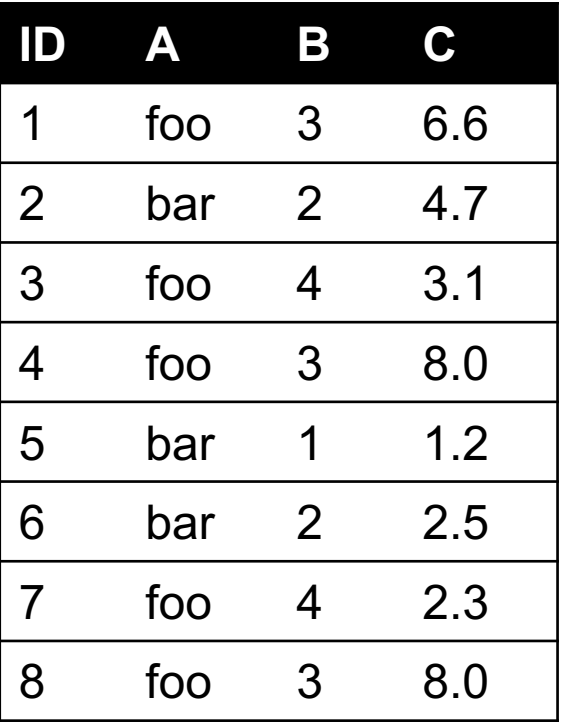

$$
\begin{array}{c}\n\mathsf{By 'A'} \\
\hline\n\end{array}
$$

 $A = foo$ 

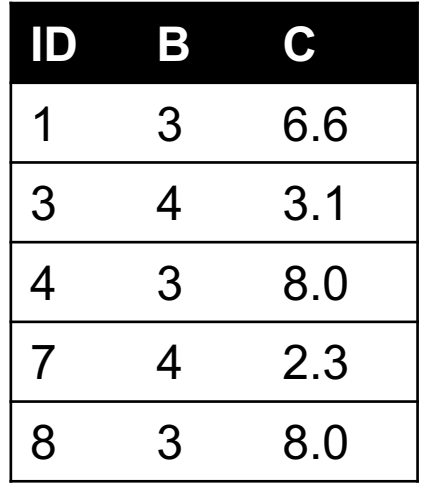

 $A = bar$ 

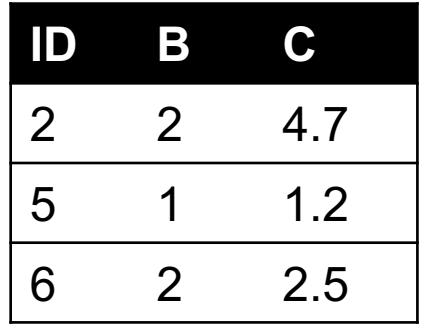

### DP: GROUP BY

#### **Group tuples together by column/dimension**

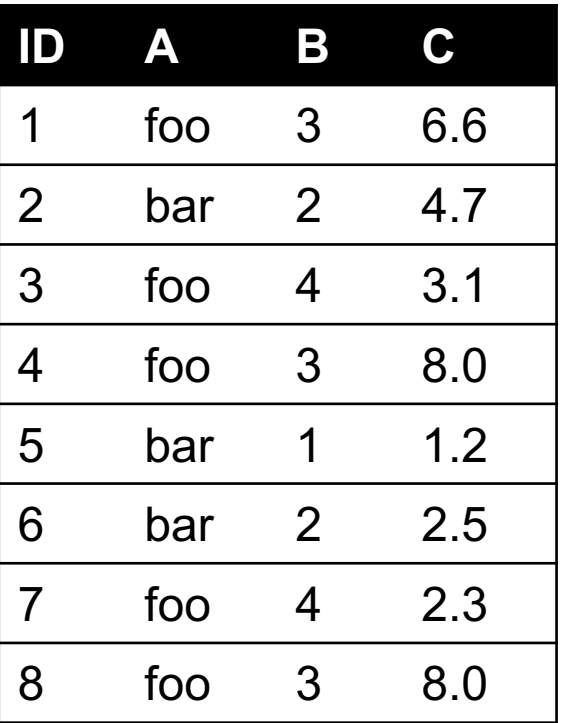

$$
\mathsf{By}~\mathsf{`B'}
$$

 $B = 1$ 

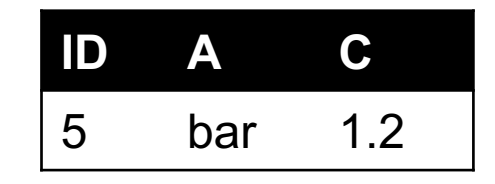

$$
B = 2
$$

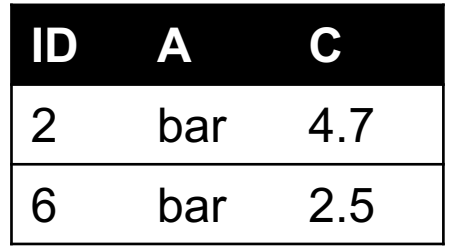

$$
B=3
$$

**ID A C** 1 foo 6.6 4 foo 8.0 8 foo 8.0

$$
B=4
$$

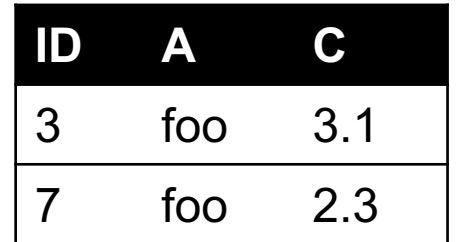

### DP: GROUP BY

By 'A', 'B '

#### **Group tuples together by column/dimension**

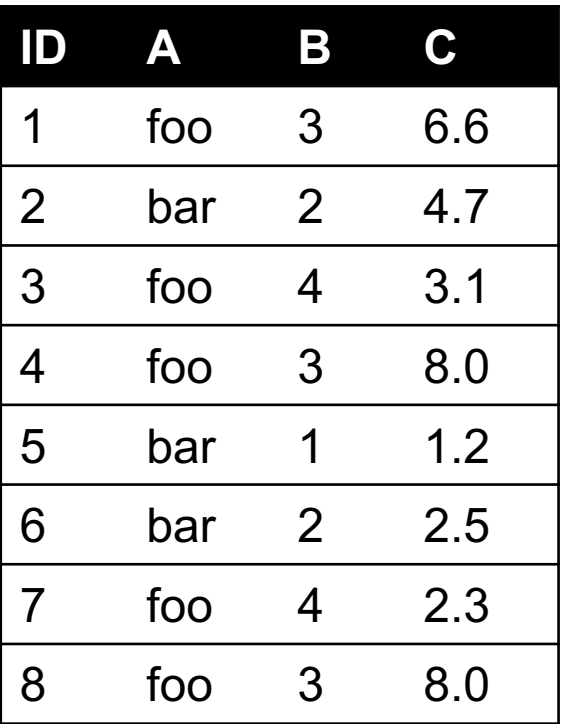

 $A = bar$ ,  $B = 1$ 

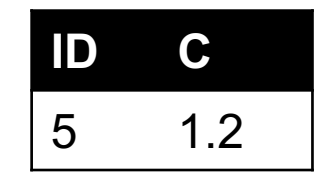

$$
A = bar, B = 2
$$

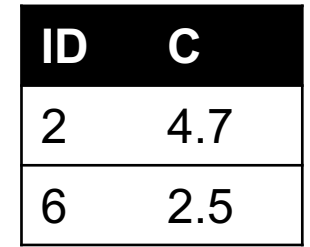

$$
A = \text{foo}, B = 3
$$

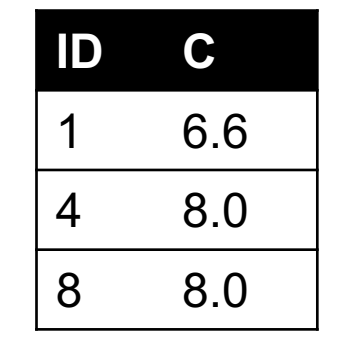

$$
A = \text{foo}, B = 4
$$

**ID C** 3 3.1 7 2.3 

## DP: GROUP BY AGGREGATE

**Compute one aggregate**

**Per group**

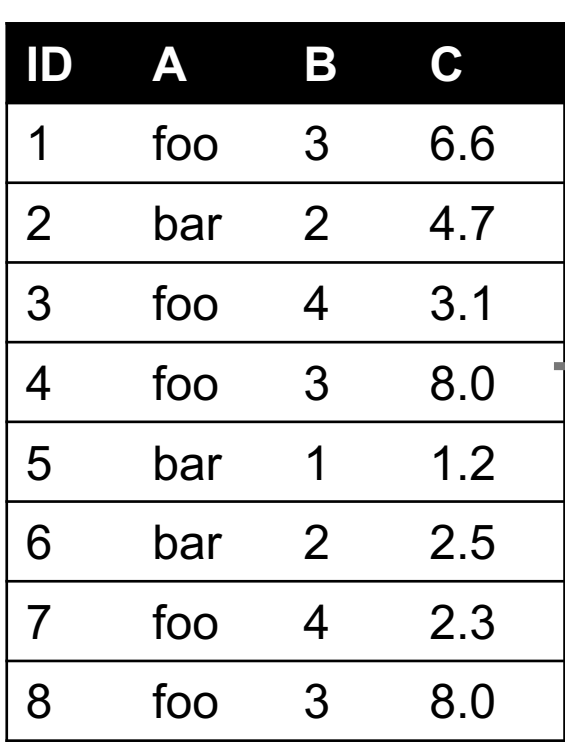

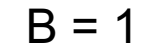

 $B = 1$ 

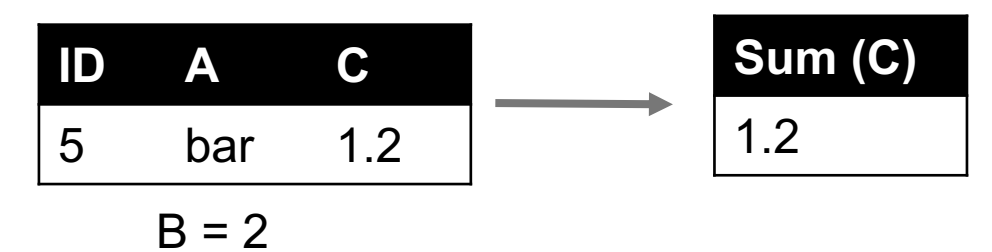

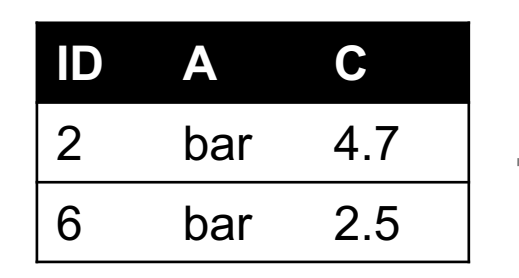

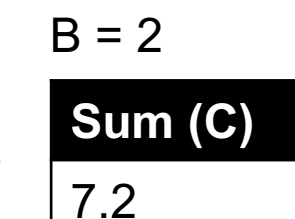

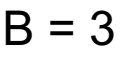

**ID**

Group by 'B'

Sum on C

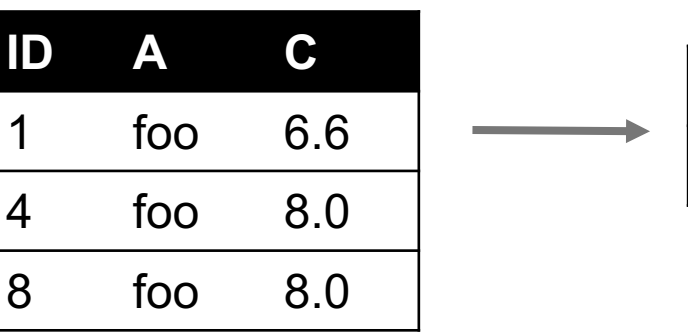

 $B = 4$ 

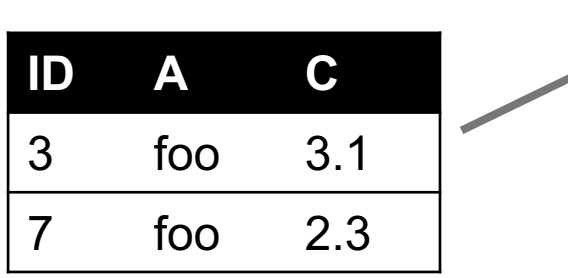

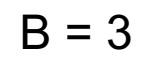

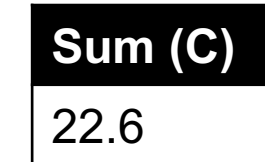

 $B = 4$ 

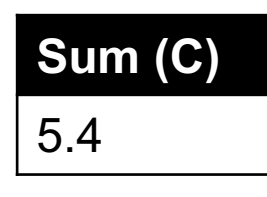

**23**

## DP: GROUP BY AGGREGATE

#### **Final result usually seen**

**As a table**

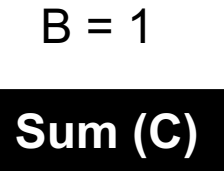

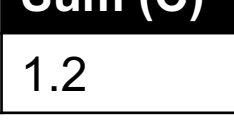

 $B = 2$ 

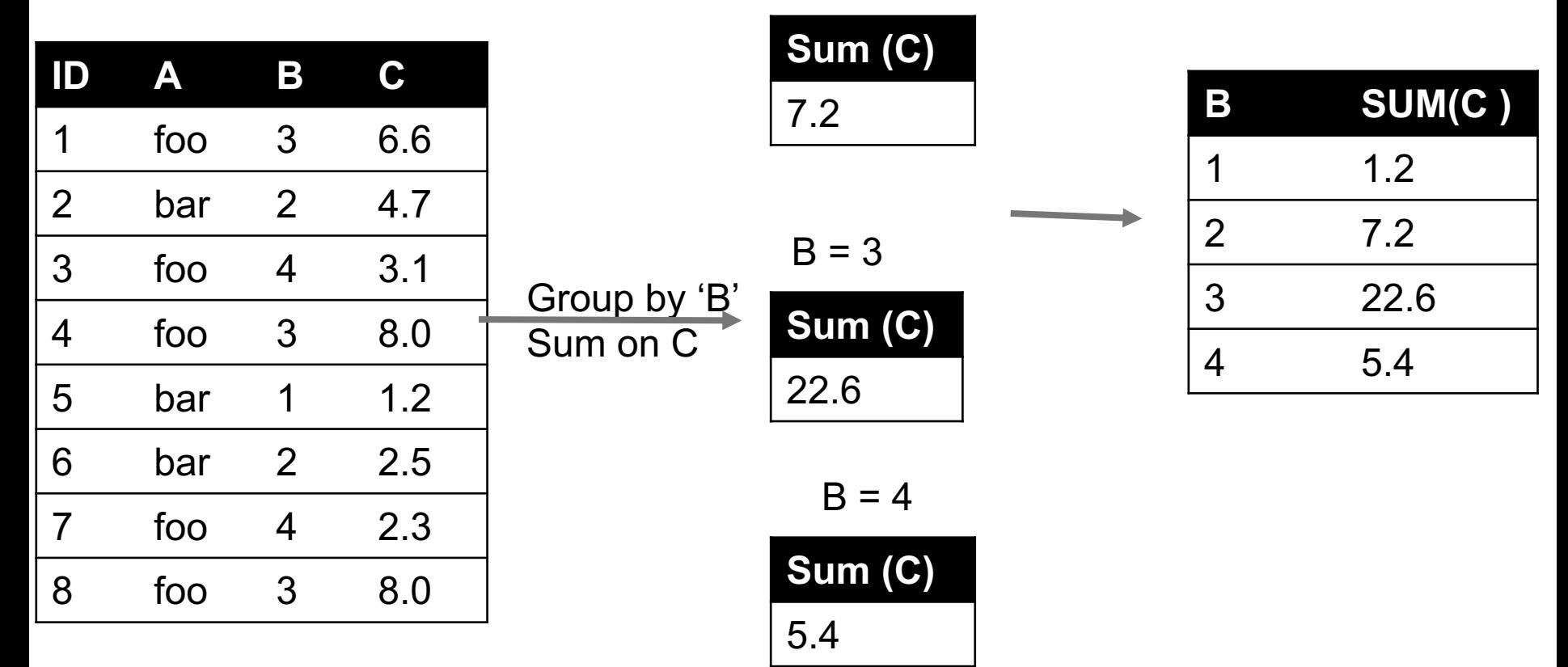

### DP: UNION/INTERSECTION/DIFFERENCE

**Set operations – only if the two tables have identical attributes/columns**

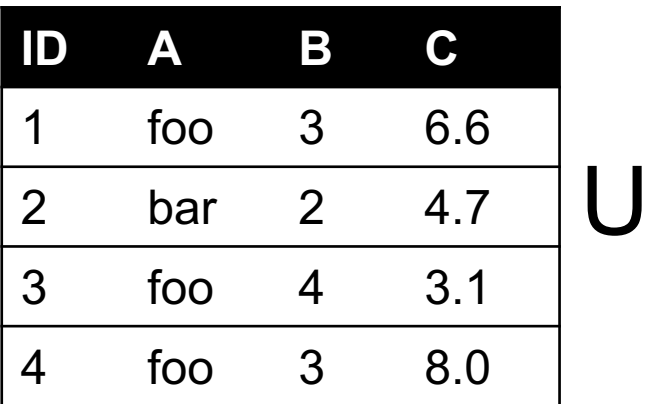

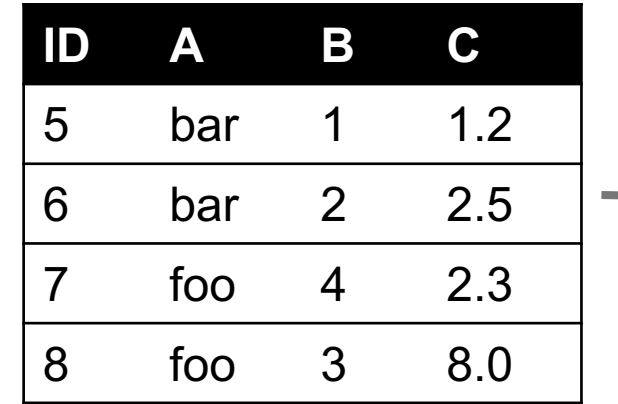

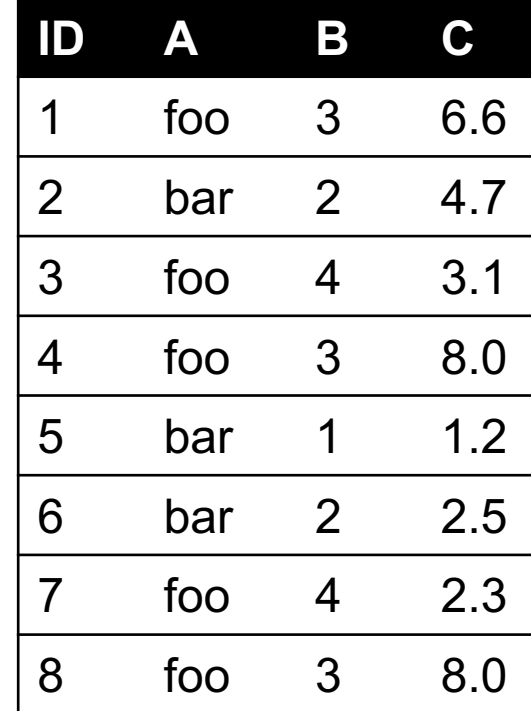

**Similarly Intersection and Set Difference manipulate tables as Sets**

**IDs may be treated in different ways, resulting in somewhat different behaviors**

### DP: MERGE OR JOIN

**Combine rows/tuples across two tables if they have the same key**

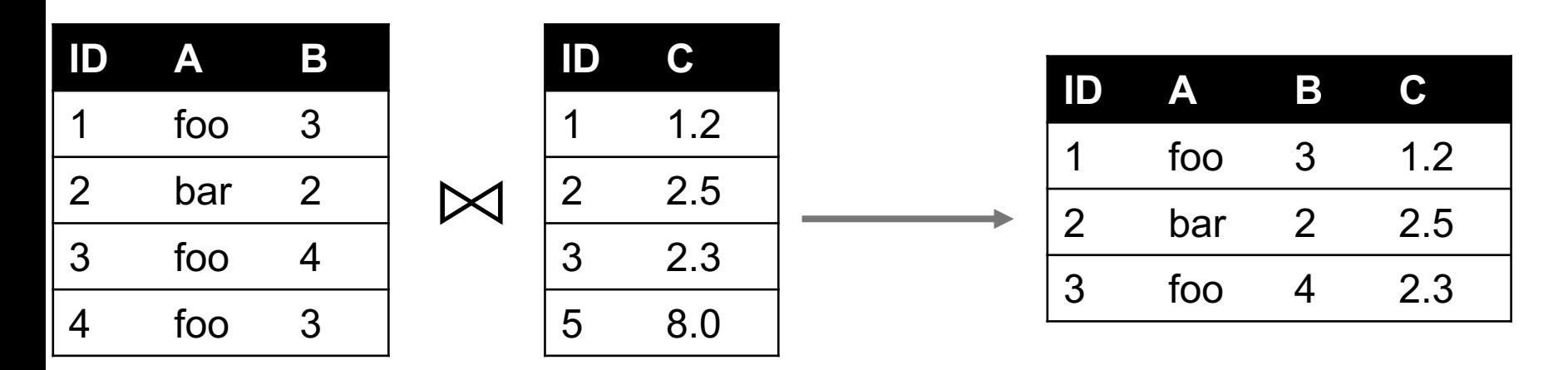

**What about IDs not present in both tables?**

**Often need to keep them around**

**Can "pad" with NaN**

### DP: MERGE OR JOIN

**Combine rows/tuples across two tables if they have the same key Outer joins can be used to "pad" IDs that don't appear in both tables Three variants: LEFT, RIGHT, FULL**

**SQL Terminology -- Pandas has these operations as well**

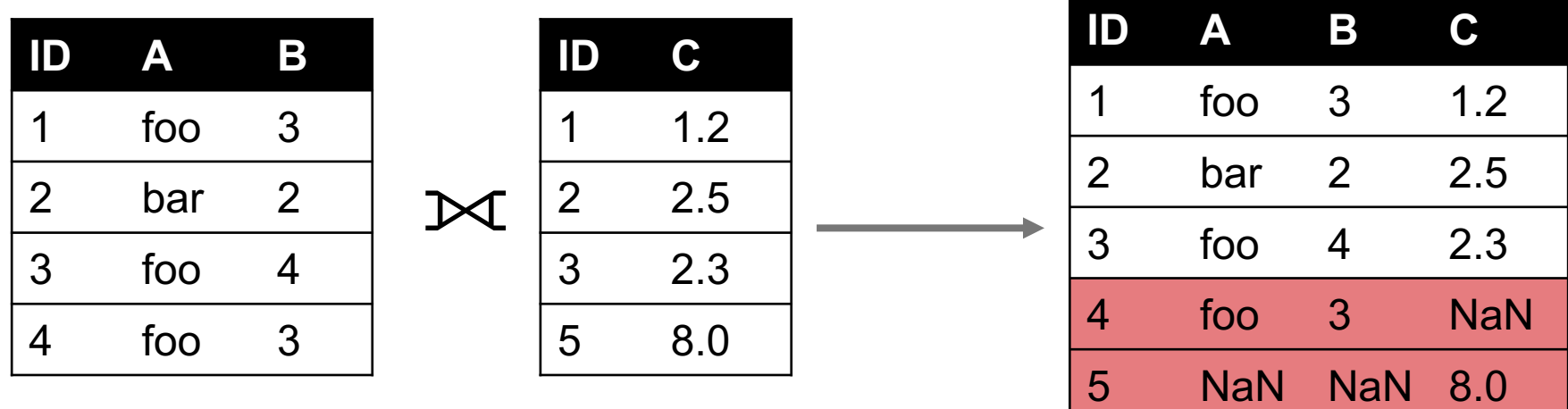

## DP: GOOGLE IMAGE SEARCH ONE SLIDE SQL JOIN VISUAL

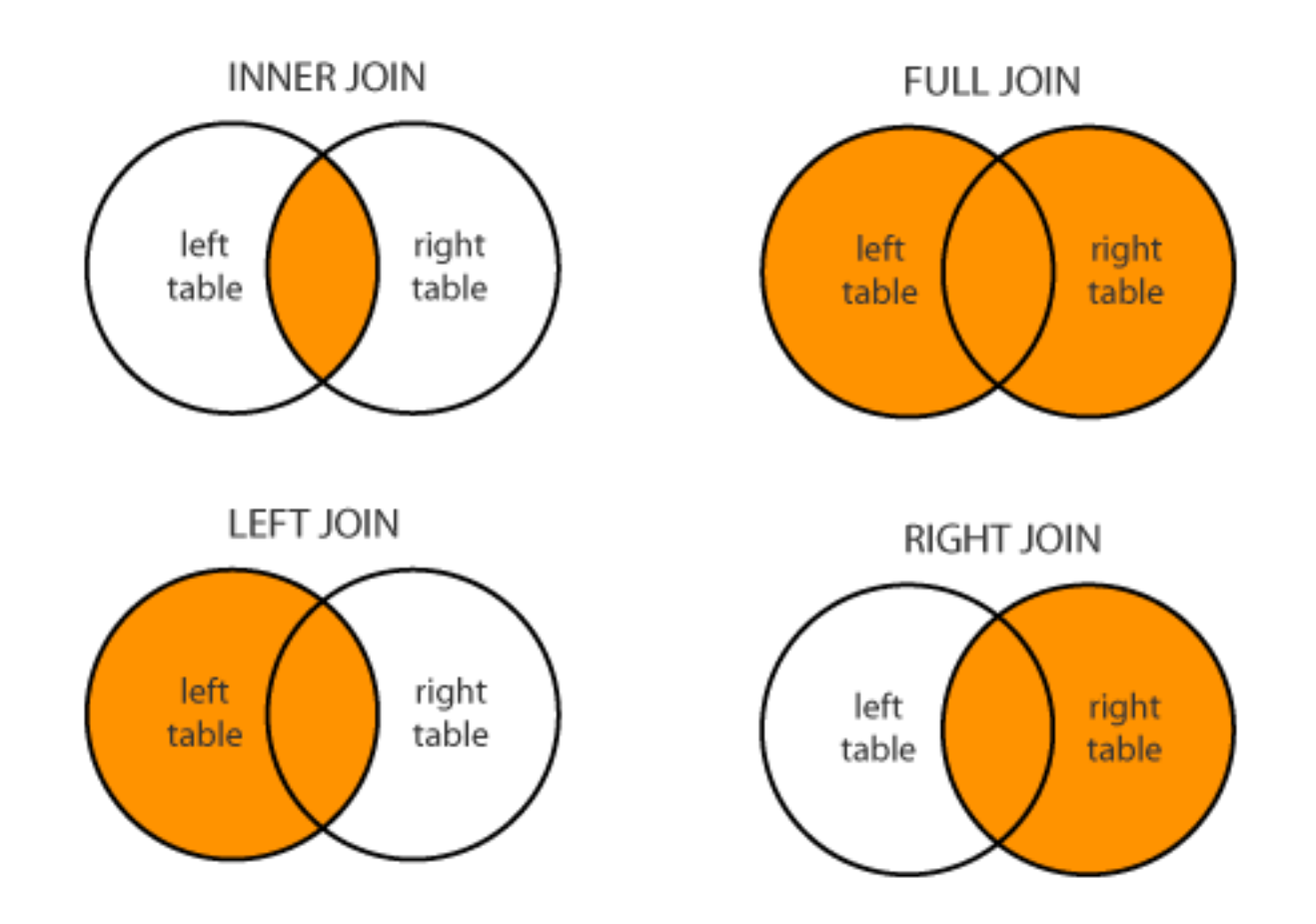

Image credit: http://www.dofactory.com/sql/join

## DC/DP: HOW A RELATIONAL DB FITS INTO YOUR WORKFLOW

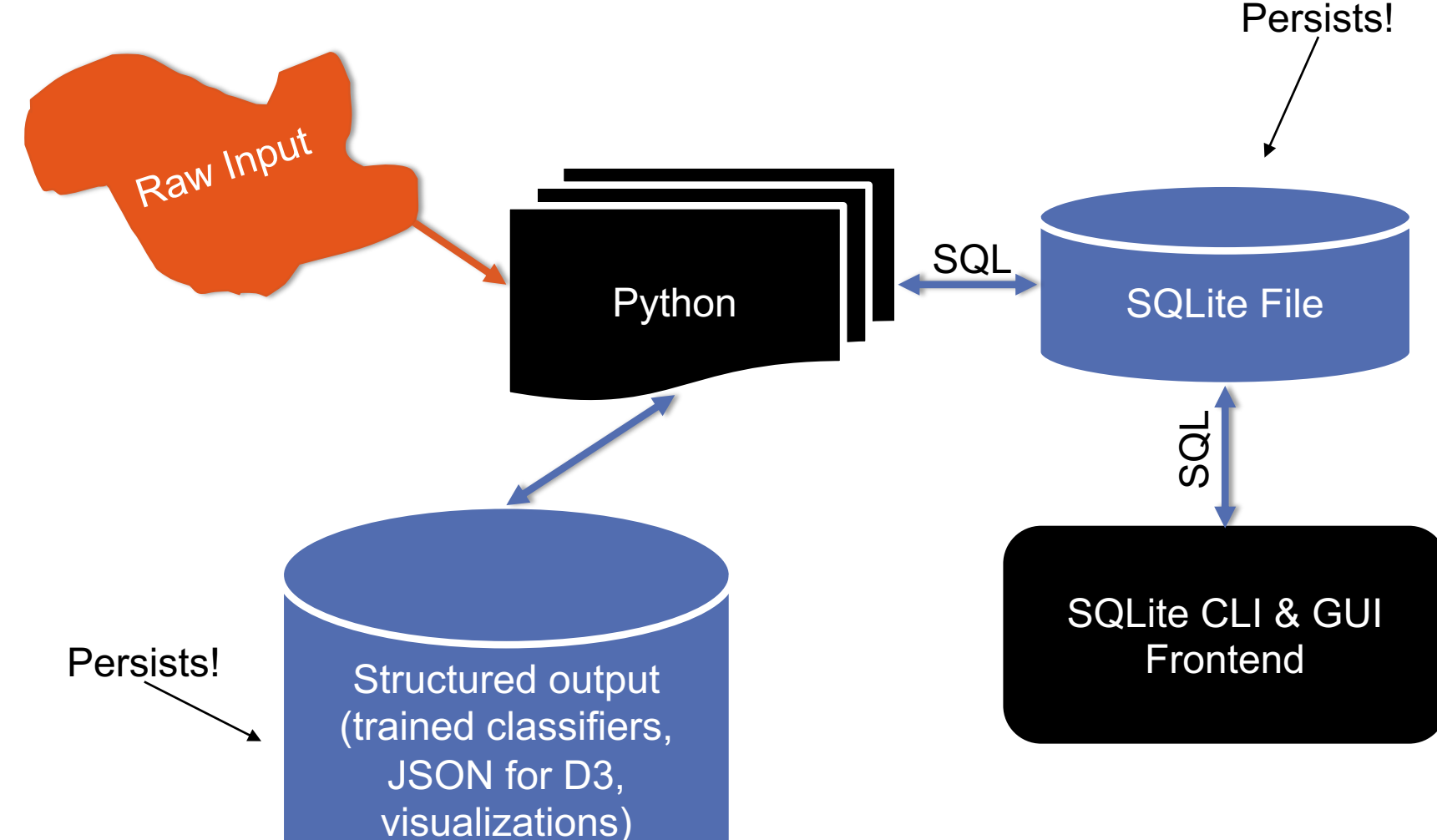

**29**

## DP: ADDITIONAL STUFF

#### **Data integration**

• Extraction, schema alignment & mapping, querying over multiple schema / global schema

#### **Data quality issues**

• Single- vs multi-source quality issues

#### **Data cleaning**

• Outlier detection, constraint-based cleaning

#### **Entity resolution (~part of data cleaning)**

- Deduplication, record linkage, reference matching
- Fuzzy matching, etc.

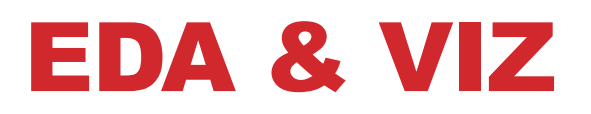

#### **Missing data**

- **MCAR**
- **MAR**
- **MNAR**
- **Single & multiple imputation**

**Analysis** 

- **Basic linear regression**
- **Summary statistics / robust statistics**
- **Variance, stdev, covariance, Pearson's correlation coefficient**
- **Hypothesis testing**
- **Bayes' rule**

### EDA: MISSING DATA

**Missing data is information that we want to know, but don't It can come in many forms, e.g.:**

- People not answering questions on surveys
- Inaccurate recordings of the height of plants that need to be discarded
- Canceled runs in a driving experiment due to rain

**Could also consider missing columns (no collection at all) to be missing data …**

# EDA: COMPLETE CASE ANALYSIS

**Delete all tuples with any missing values at all, so you are left only with observations with all variables observed**

# Clean out rows with nil values  $df = df.dropna()$ 

#### **Default behavior for libraries for analysis (e.g., regression)**

• We'll talk about this much more during the Stats/ML lectures

**This is the simplest way to handle missing data. In some cases, will work fine; in others, ?????????????:**

- Loss of sample will lead to variance larger than reflected by the size of your data
- May bias your sample

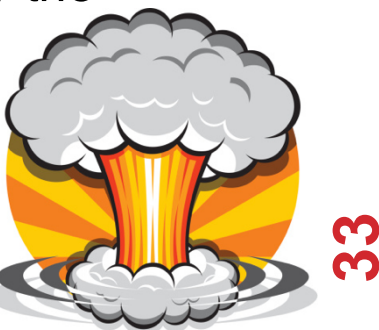

## EDA: YOUR SAMPLE

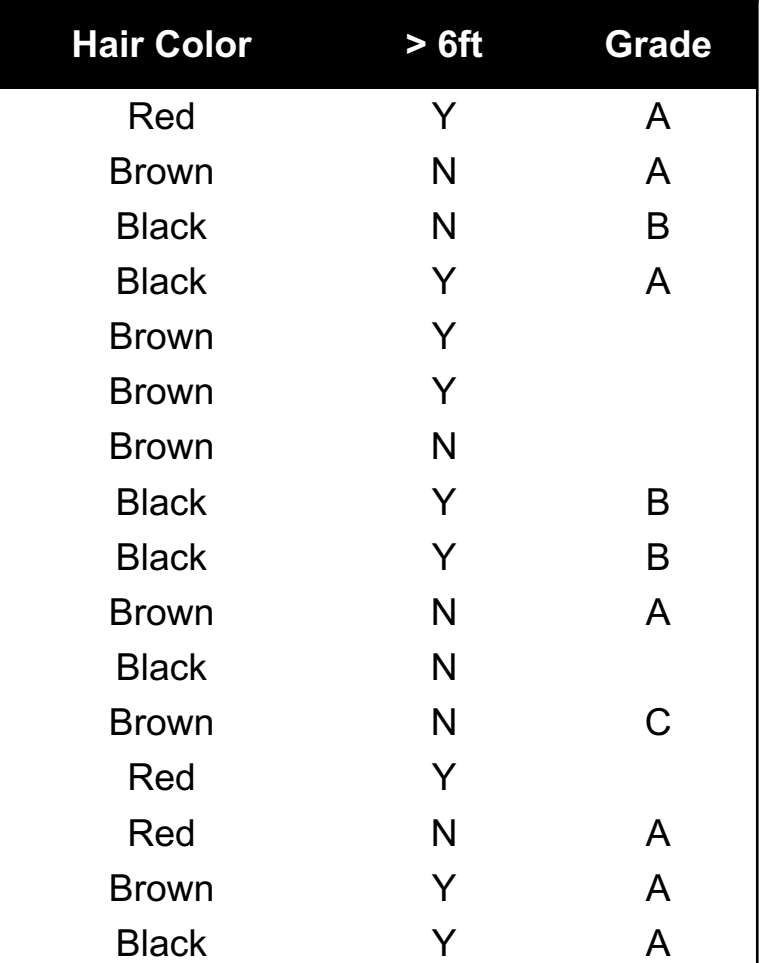

Summary:

- 7 students received As
- 3 students received Bs
- 1 student received a C

#### Nobody is failing!

• But 5 students did not reveal their grade …

# EDA: WHAT INFLUENCES A DATA POINT'S PRESENCE?

**Same dataset, but the values are replaced with a "0" if the data point is observed and "1" if it is not**

**Question: for any one of these data points, what is the probability that the point is equal to "1" …?**

**What type of missing-ness do the grades exhibit?**

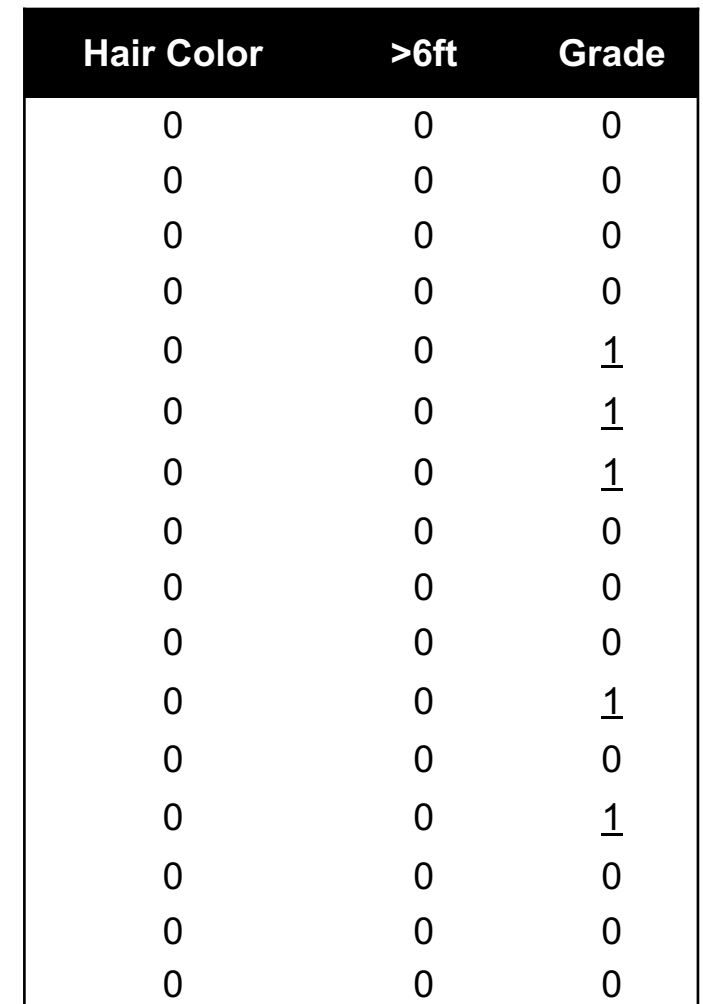

# EDA: MCAR: MISSING COMPLETELY AT RANDOM

**If this probability is not dependent on any of the data, observed or unobserved, then the data is Missing Completely at Random (MCAR)**

**Suppose that X is the observed data and Y is the unobserved data. Call our "missing matrix" R**

**Then, if the data are MCAR, P(R|X,Y) = ??????????**

**P(R|X,Y) = P(R)**

**Probability of those rows missing is independent of anything.**

## EDA: MAR: MISSING AT RANDOM

**Missing at Random (MAR): probability of missing data is dependent on the observed data but not the unobserved data**

**Suppose that X is the observed data and Y is the unobserved data. Call our "missing matrix" R**

**Then, if the data are MAR, P(R|X,Y) = ??????????**

**P(R|X,Y) = P(R|X)**

#### **Not exactly random (in the vernacular sense).**

- There is a probabilistic mechanism that is associated with whether the data is missing
- Mechanism takes the observed data as input

## EDA: MNAR: MISSING NOT AT RANDOM

**MNAR: missing-ness has something to do with the missing data itself**

#### **Examples: ??????????**

• Do you binge drink? Do you have a trust fund? Do you use illegal drugs? What is your sexuality? Are you depressed?

#### **Said to be "non-ignorable":**

- Missing data mechanism must be considered as you deal with the missing data
- Must include model for why the data are missing, and best guesses as to what the data might be

## EDA: BACK TO IRIBE …

#### **Is the the missing data:**

- **MCAR;**
- **MAR; or**
- **MNAR?**

#### **???????????**

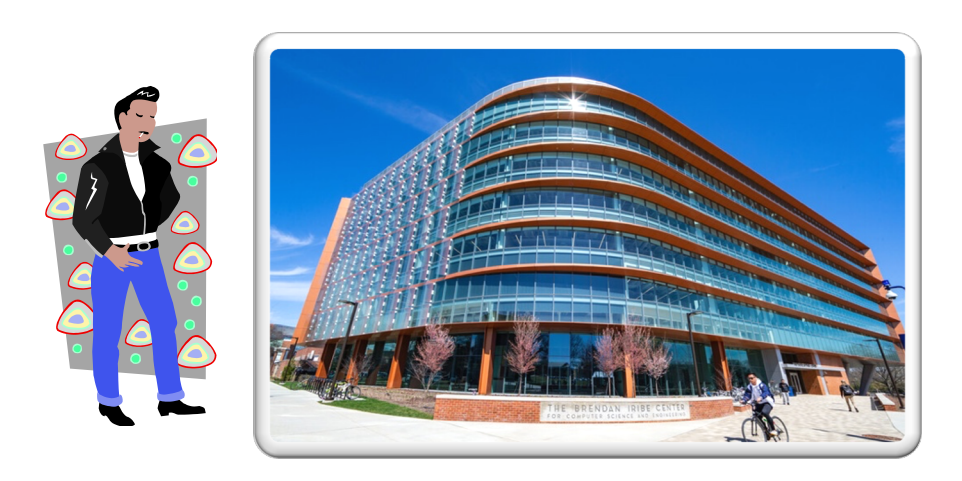

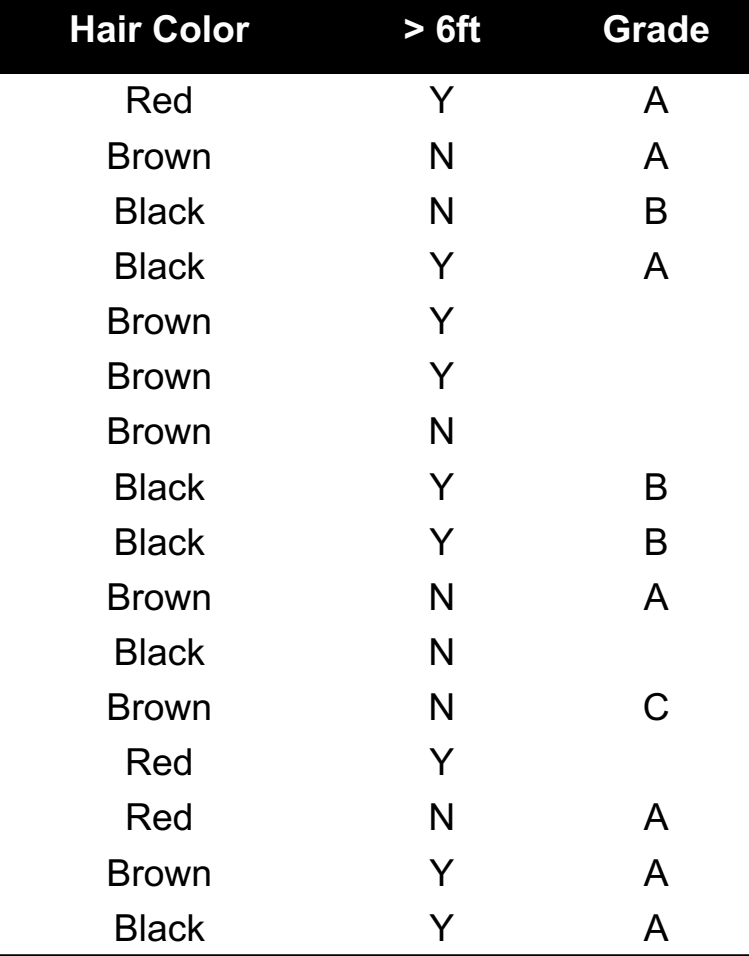

### EDA: ADD A VARIABLE

#### **Bring in the GPA:**

**Does this change anything?**

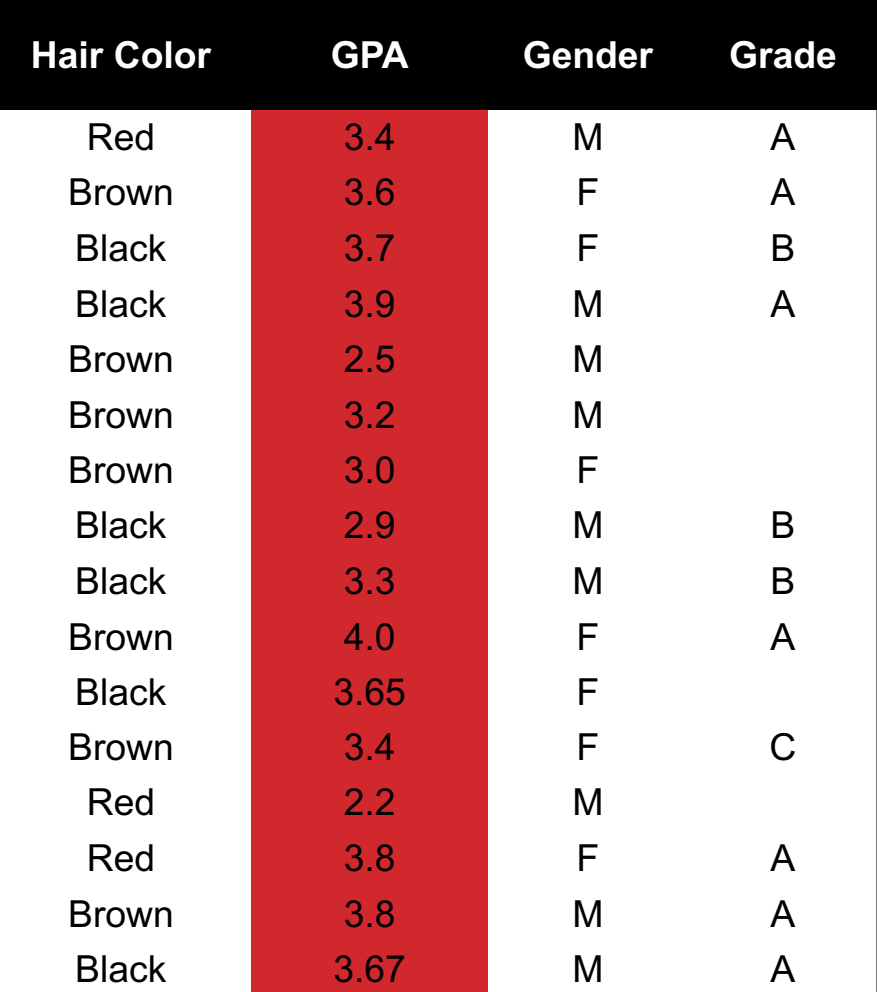

### EDA: MULTIPLE IMPUTATION PROCESS

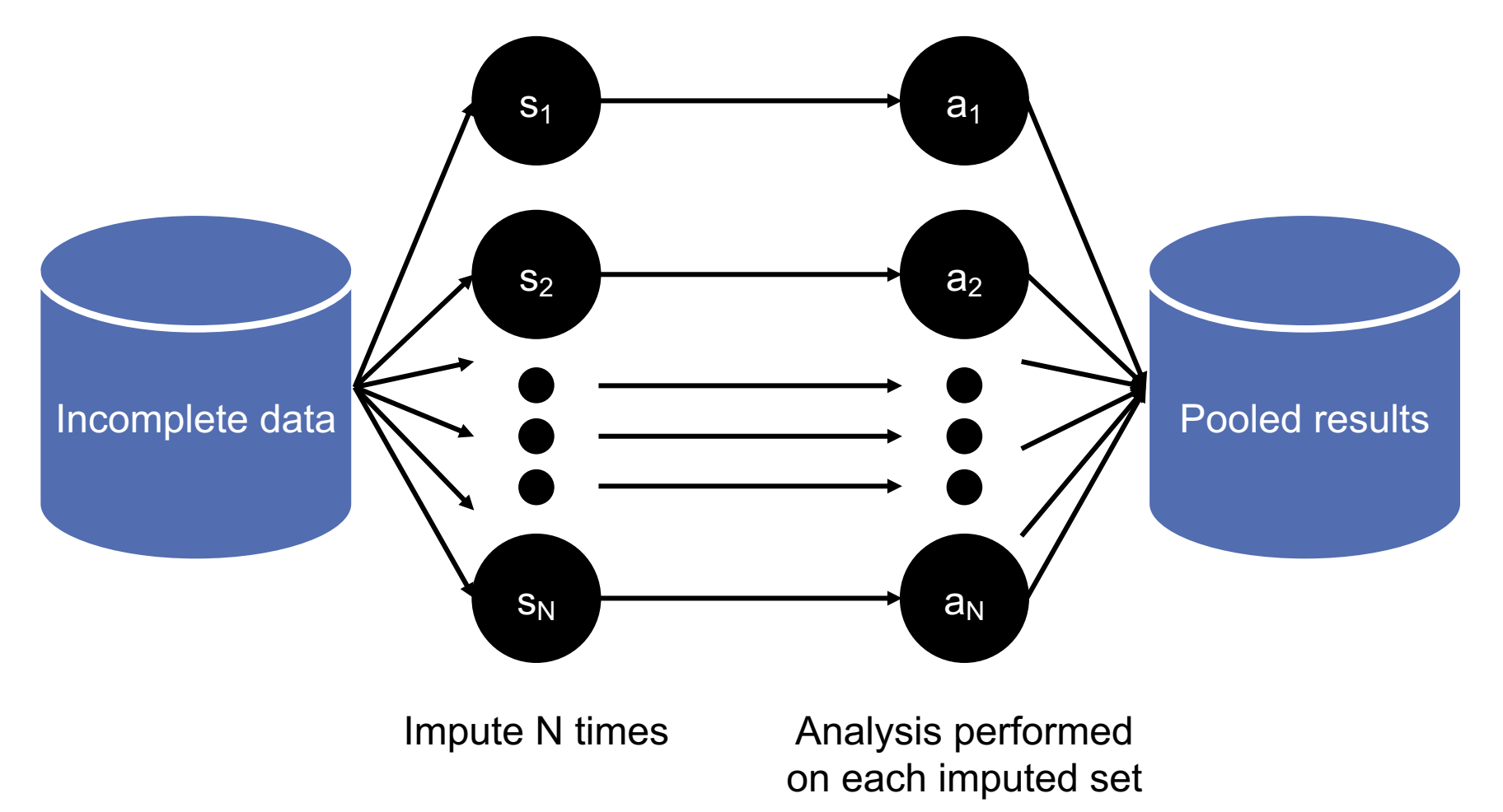

## ANALYSIS: IMPORTANCE OF VERTICES

**Not all vertices are equally important**

#### **Centrality Analysis:**

- Find out the most important node(s) in one network
- Used as a feature in classification, for visualization, etc …

#### **Commonly-used Measures**

- Degree Centrality
- Closeness Centrality
- Betweenness Centrality
- Eigenvector Centrality

## ANALYSIS: DEGREE CENTRALITY

**The importance of a vertex is determined by the number of vertices adjacent to it**

- The larger the degree, the more important the vertex is
- Only a small number of vertex have high degrees in many reallife networks

**Degree Centrality:** 
$$
C_D(v_i) = d_i = \sum_j A_{ij}
$$

**Normalized Degree Centrality:** 

$$
C'_D(v_i) = d_i/(n-1)
$$

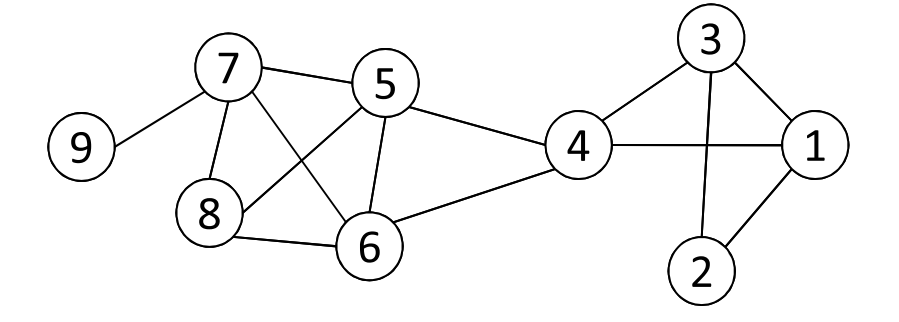

For vertex 1, degree centrality is 3; Normalized degree centrality is  $3/(9-1)=3/8$ .

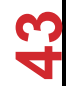

## ANALYSIS: BETWEENNESS CENTRALITY

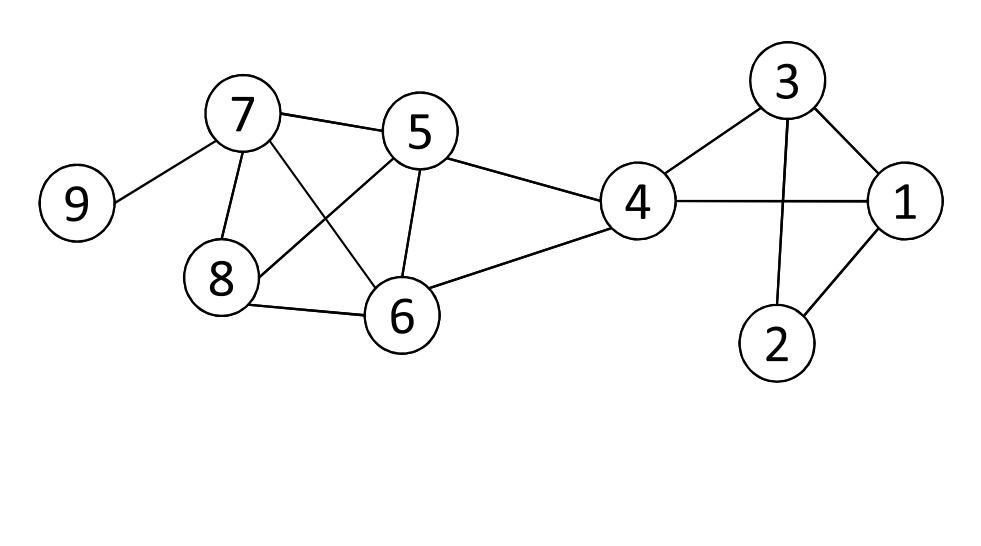

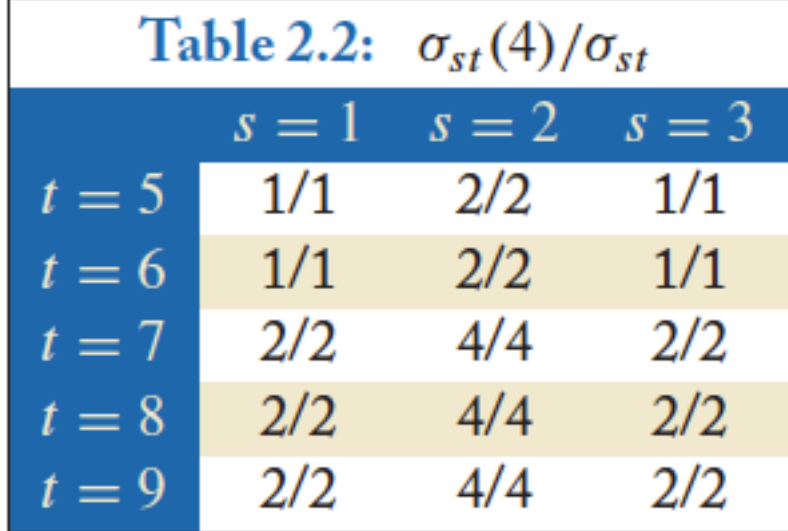

**44**

 $\sigma_{st}$ : The number of shortest paths between s and t

 $\sigma_{st}(v_i)$ : The number of shortest paths between s and t that pass  $v_i$  $\frac{\sigma_{st}(v_i)}{\sigma_{st}}$  $C_B(v_i) = \sum$  $v_s \neq v_i \neq v_t \in V, s < t$ 

**What is the betweenness centrality for node 4 ?????????**

## ANALYSIS: TERM FREQUENCY

#### **Term frequency: the number of times a term appears in a specific document**

• tf*ij*: frequency of word *j* in document *i*

#### **This can be the raw count (like in the BOW in the last slide):**

- tf*ij* ∈ {0,1} if word *j* appears or doesn't appear in doc *i*
- $log(1 + tf_{ii})$  reduce the effect of outliers
- $tf_{ij}$  / max<sub>i</sub>  $tf_{ij}$  normalize by document i's most frequent word

#### **What can we do with this?**

• Use as features to learn a classifier  $w \rightarrow y$  ...!

### ANALYSIS: INVERSE DOCUMENT FREQUENCY

#### **Recall:**

• tf*ij*: frequency of word *j* in document *i*

#### **Any issues with this ??????????**

• Term frequency gets overloaded by common words

**Inverse Document Frequency (IDF): weight individual words negatively by how frequently they appear in the corpus:**

$$
idf_j = log \left( \frac{\# documents}{\# documents \ with \ word \ j} \right)
$$

**IDF is just defined for a word j, not word/document pair j, i**

### ANALYSIS: TF-IDF

**How do we use the IDF weights?**

**Term frequency inverse document frequency (TF-IDF):**

• TF-IDF score: tf*ij* x idf*<sup>j</sup>*

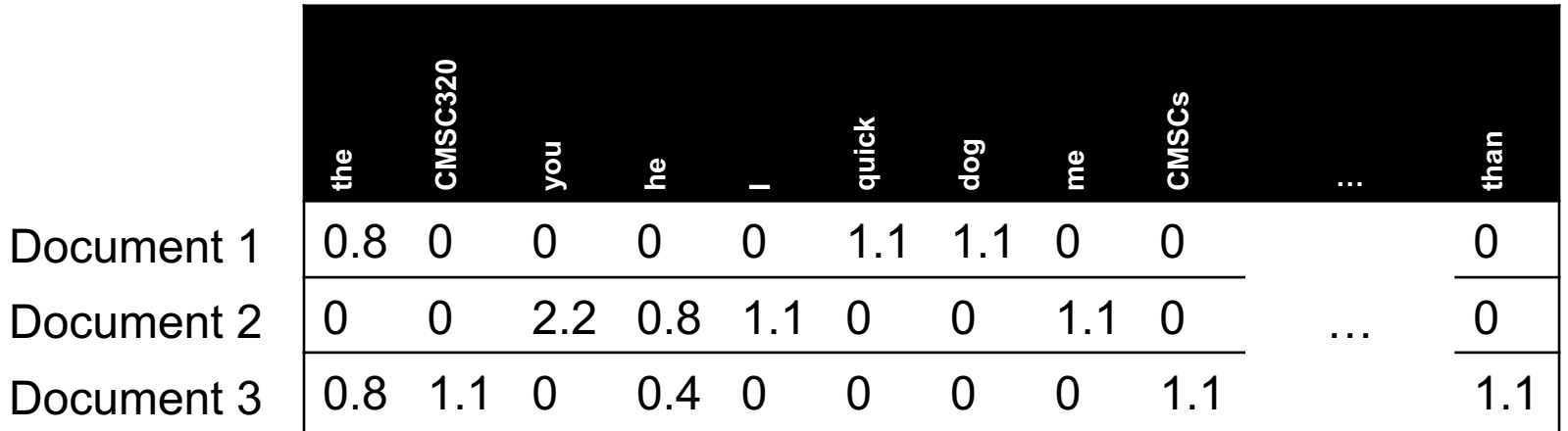

**This ends up working better than raw scores for classification and for computing similarity between documents.**

### ANALYSIS: SIMILARITY BETWEEN DOCUMENTS

**Given two documents x and y, represented by their TF-IDF vectors (or any vectors), the cosine similarity is:**

$$
\text{similarity}(\mathbf{x}, \mathbf{y}) = \frac{\mathbf{x}^T \mathbf{y}}{|\mathbf{x}| \times |\mathbf{y}|}
$$

**Formally, it measures the cosine of the angle between two vectors x and y:**

 $cos(0^{\circ}) = 1, cos(90^{\circ}) = 0$  ???????????

**Similar documents have high cosine similarity; dissimilar documents have low cosine similarity.**

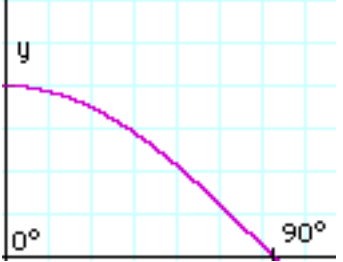